## Science with Passion

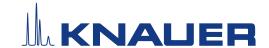

## MikroTik Router L009UiGS-2HaxD-IN, A64809

The router model MikroTik L009UiGS-2HaxD-IN is equipped with 8 Ethernet ports, which are labelled *PoE in*, 2 - 7, and *PoE out*.

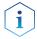

**Note:** In the default configuration, *PoE in* is configured as a WAN/Internet port for connection to the company's network. Do not connect the *PoE in* port with an HPLC device or the computer that controls the HPLC system.

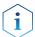

**Note:** If you want to use the Wireless LAN, install the antennas first.

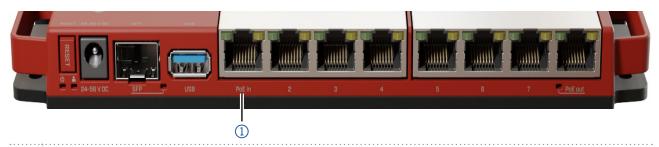

- ① PoE in is configured as WAN/Internet port. Do not connect a computer or HPLC devices with this port.
- The router's DHCP server for the own LAN (2 PoE out) has the IP address 192.168.88.1/24 (net mask 255.255.255.0).
- The DHCP server distributes IP address from 192.168.88.10 192.168.88.254.
- The router's Wireless LAN uses the 2 GHz band.
- The access name for the router's configuration webserver is admin. The password as well as the Wireless LAN's SSID can be found in the router's Quick Guide. Each device has an individual SSID and password.